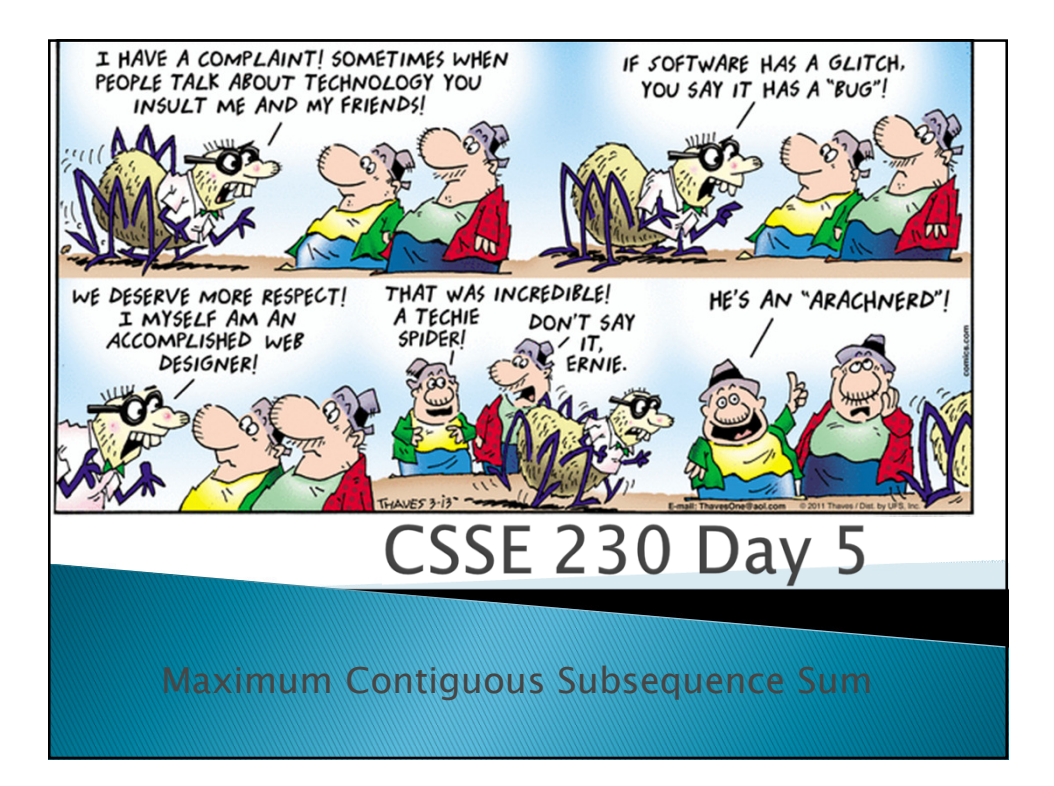

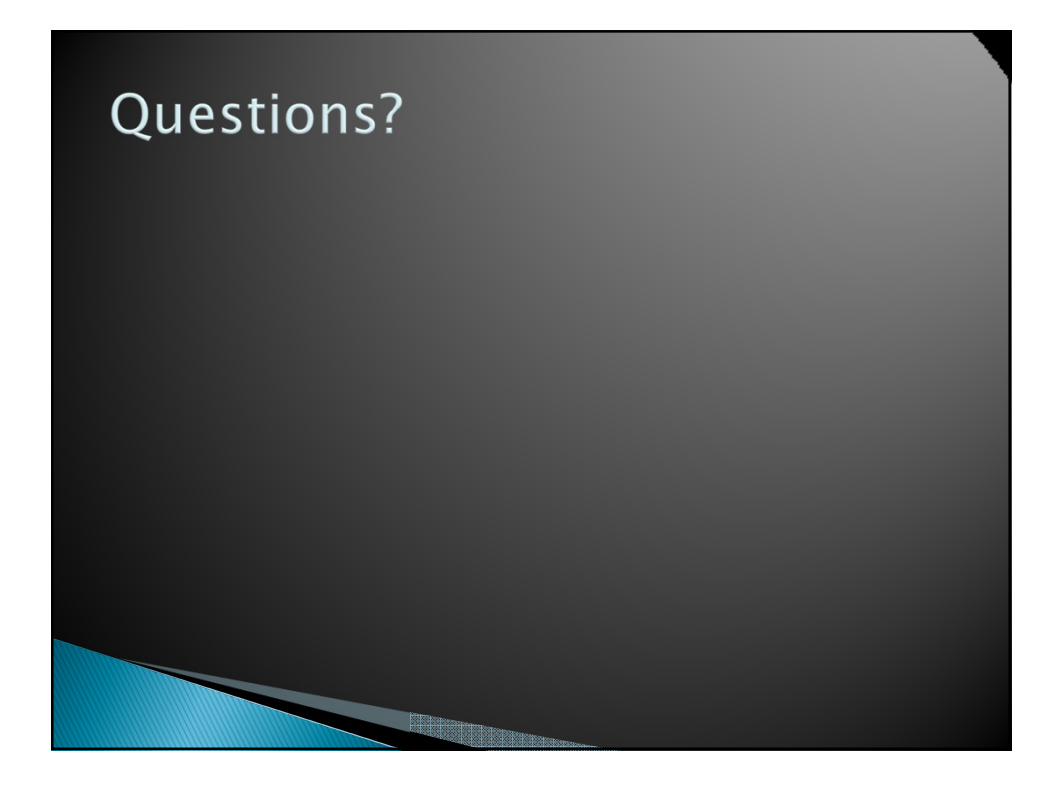

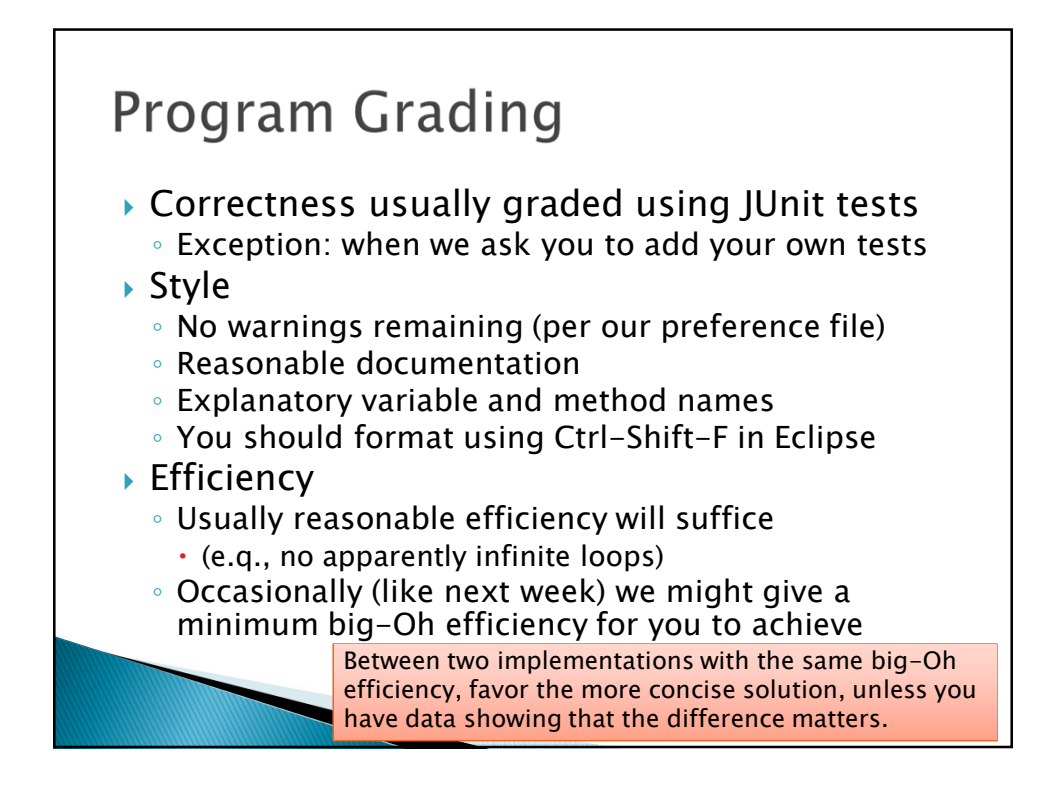

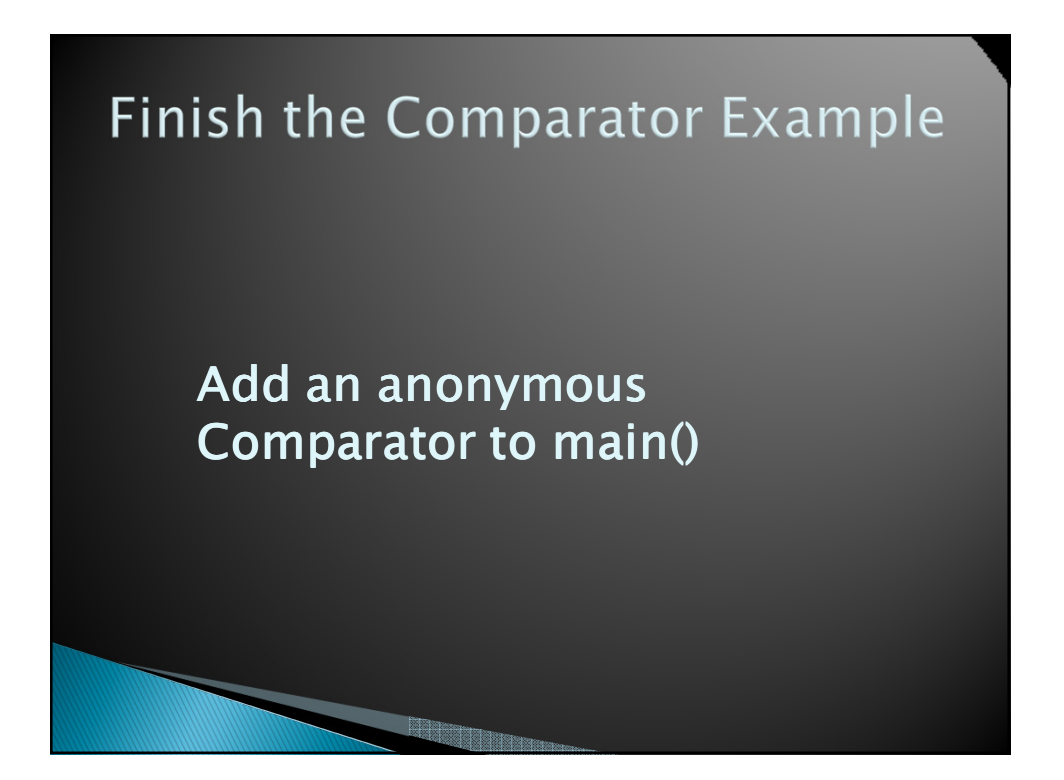

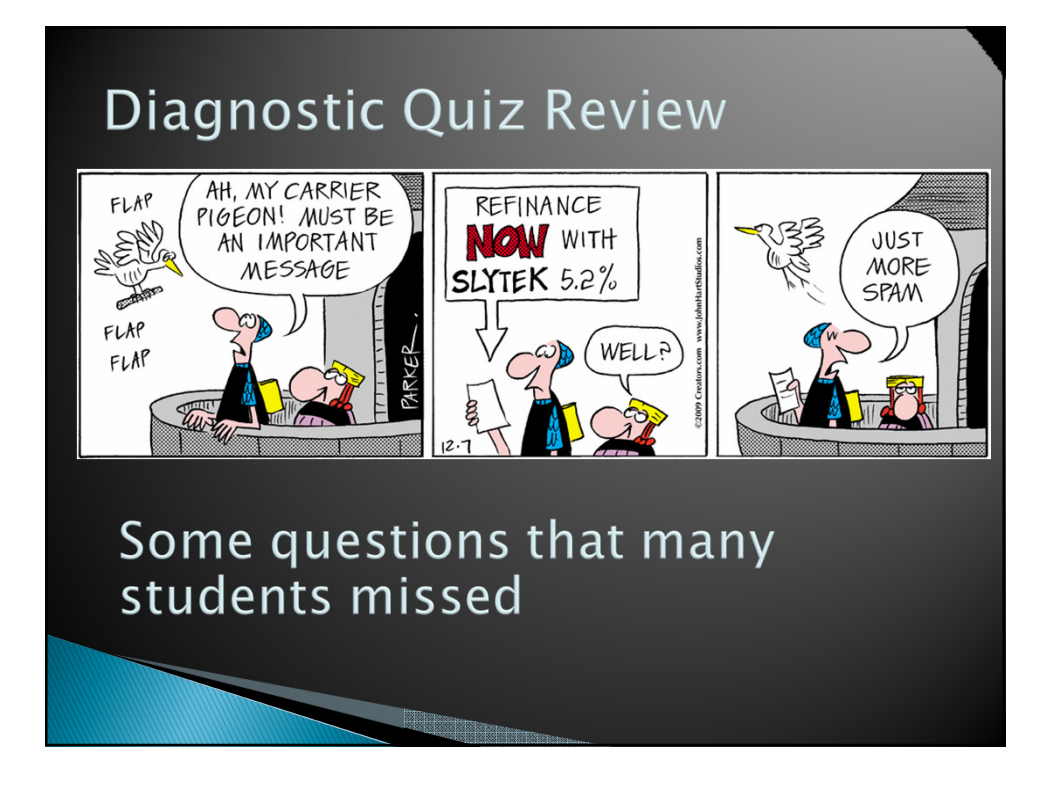

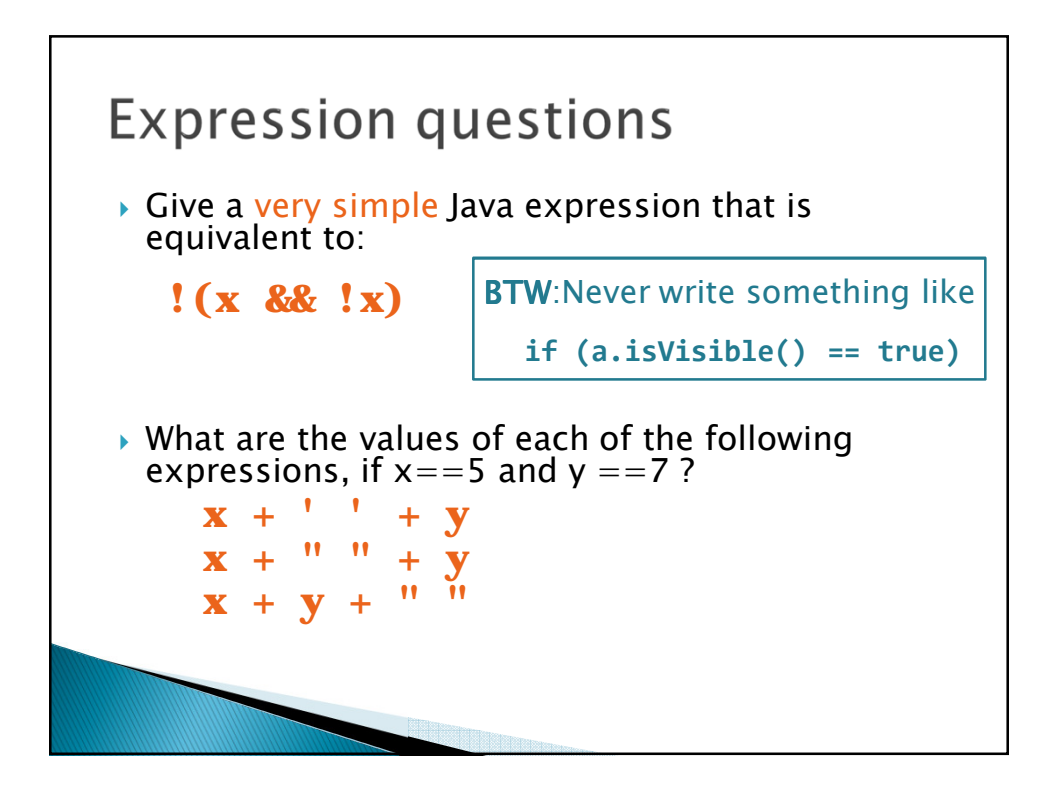

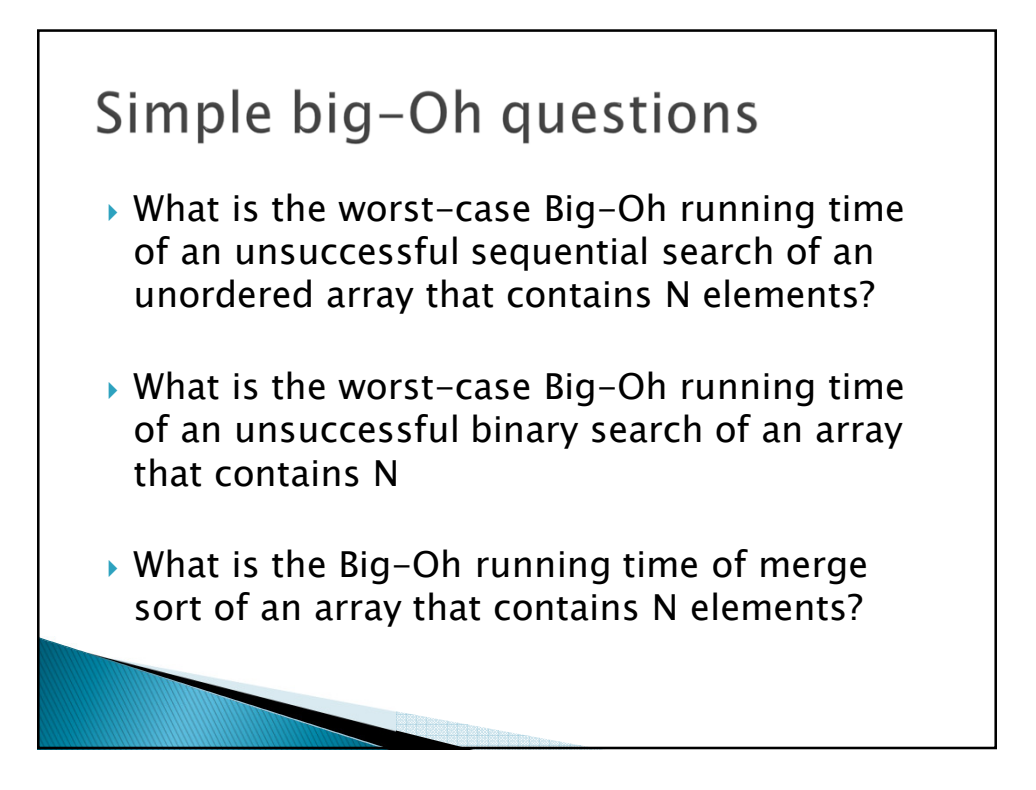

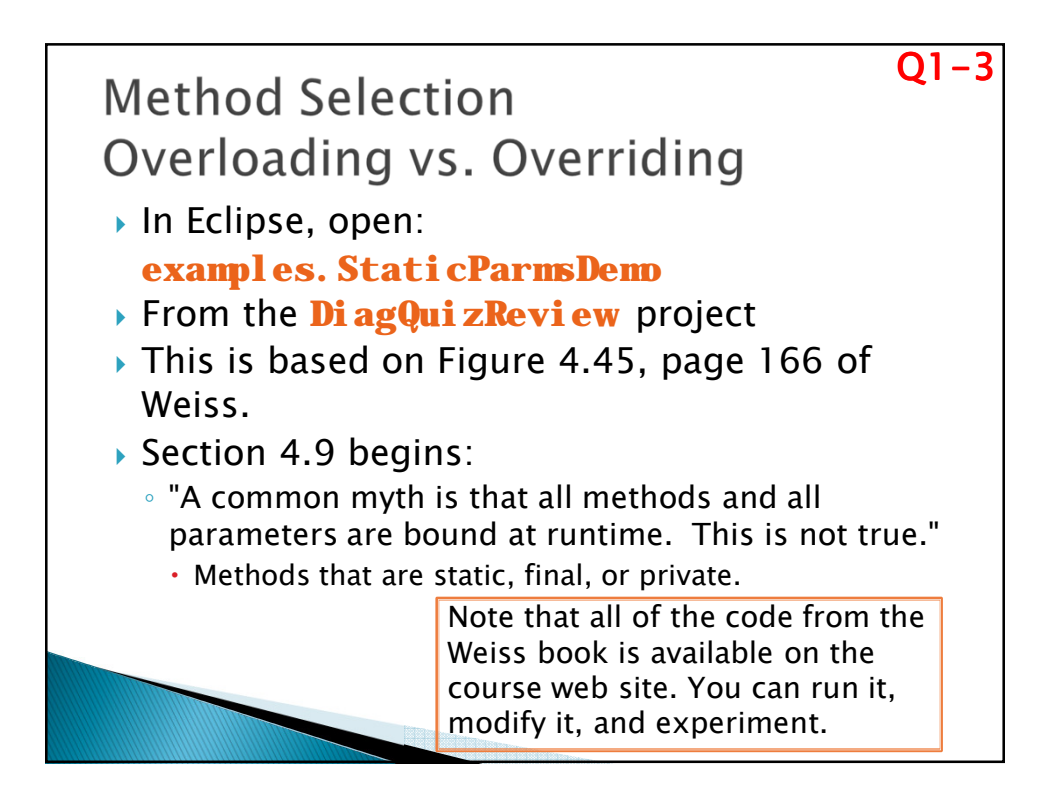

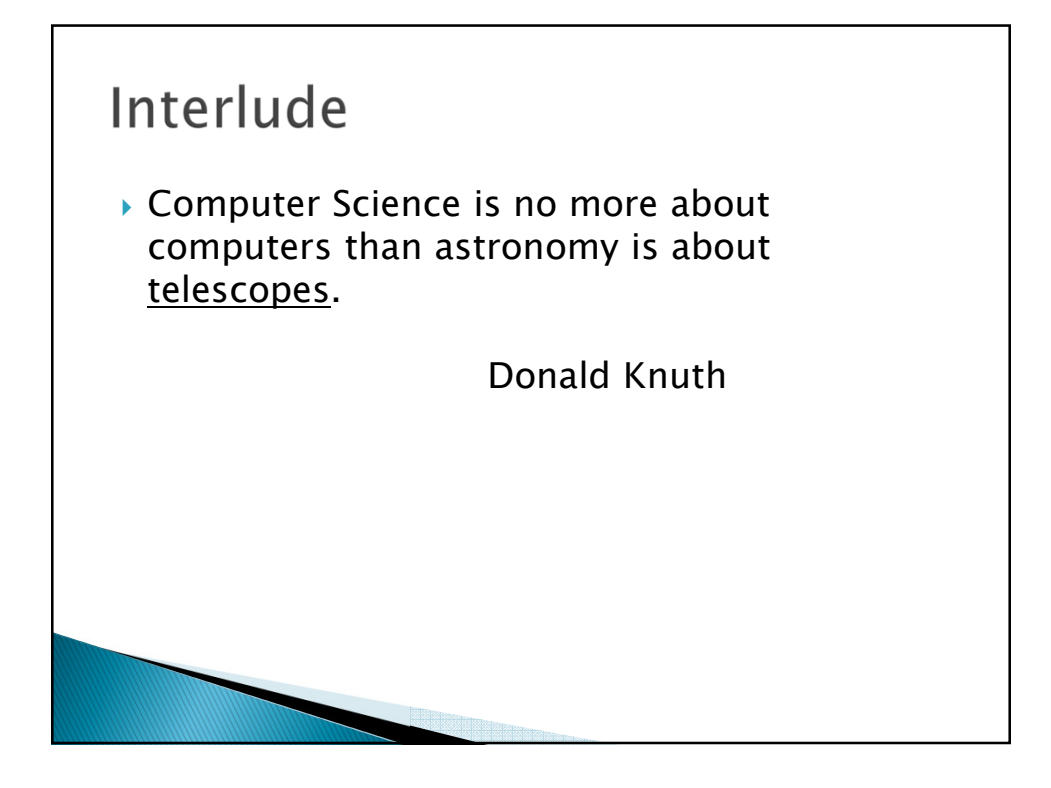

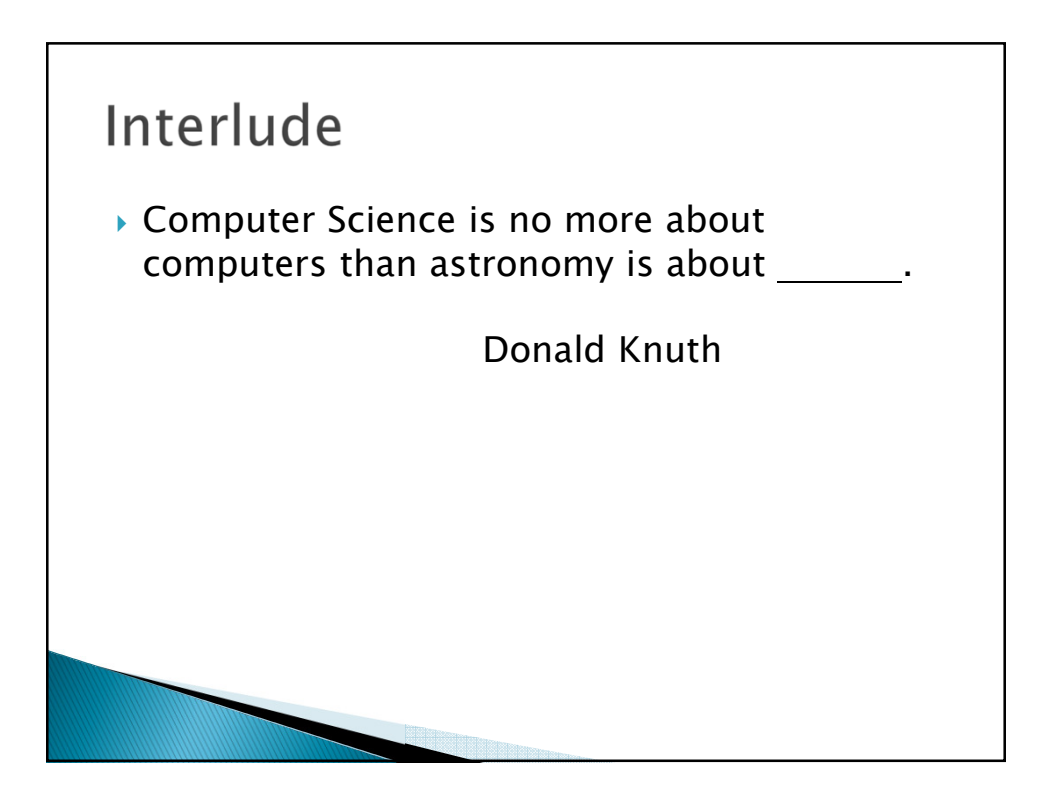

## *Q4*  Aliasing *How many objects are created in this code?* **MyNumber a = new MyNumber(); a.setNum(5); MyNumber b = new MyNumber(); b.setNum(6); MyNumber c = a;** System out. println(c); *What is "aliasing"?*

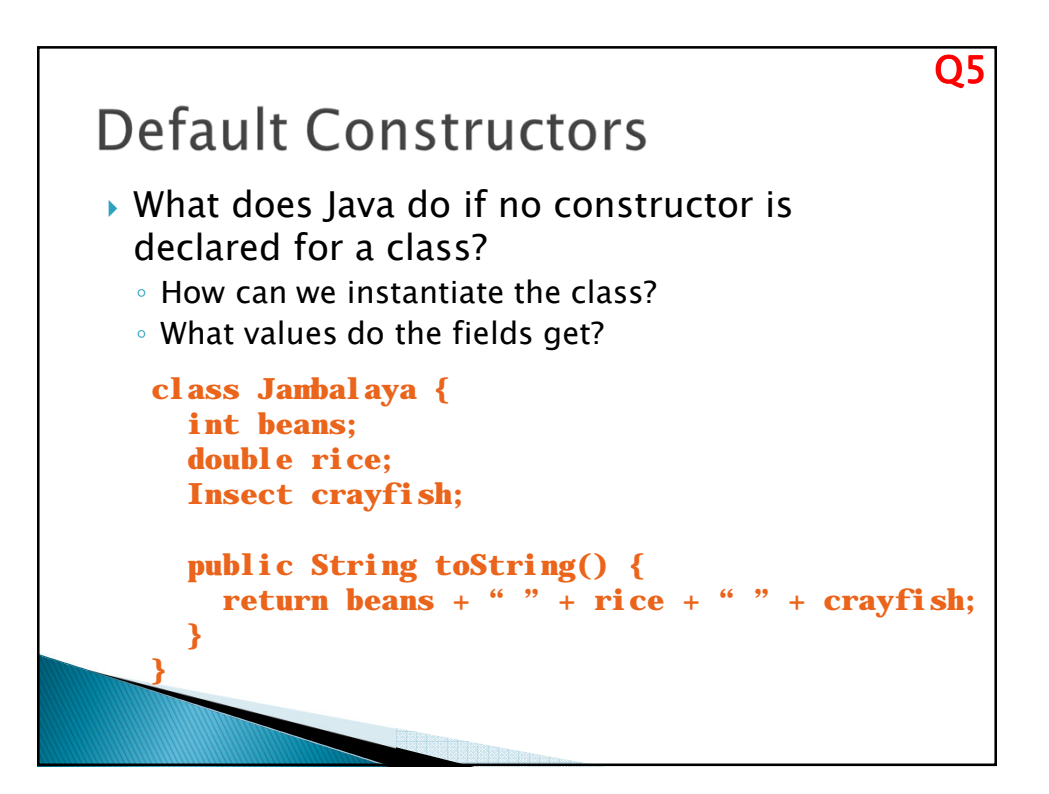

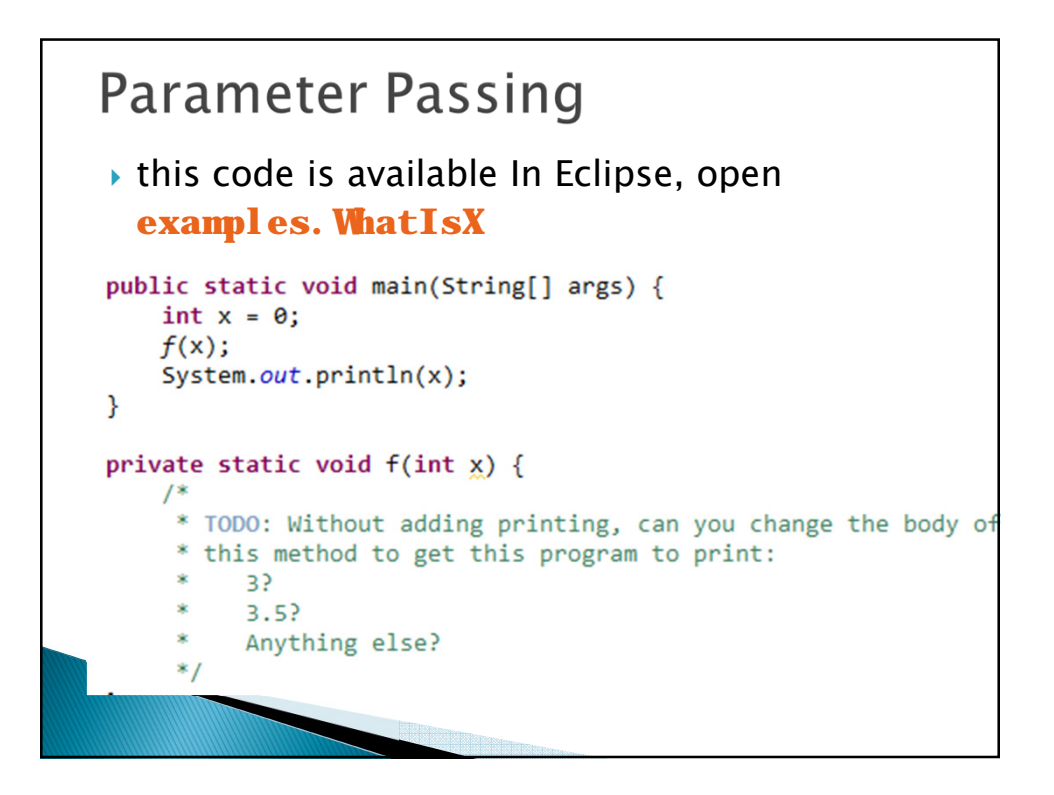

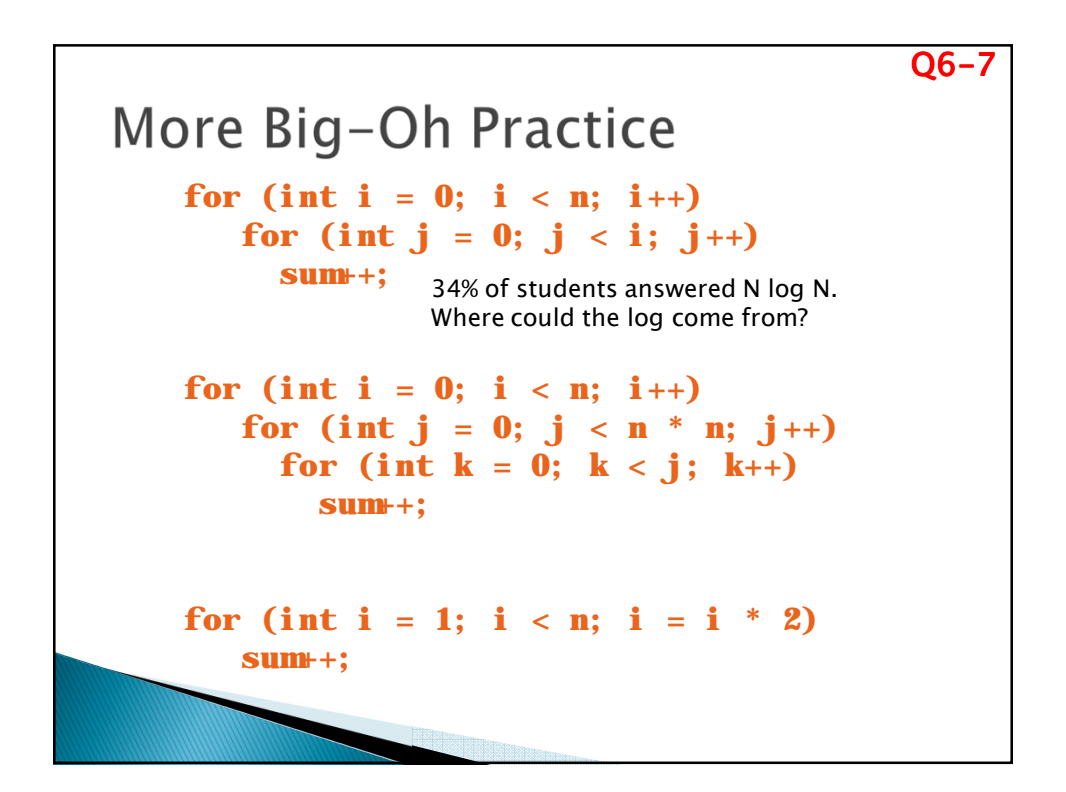

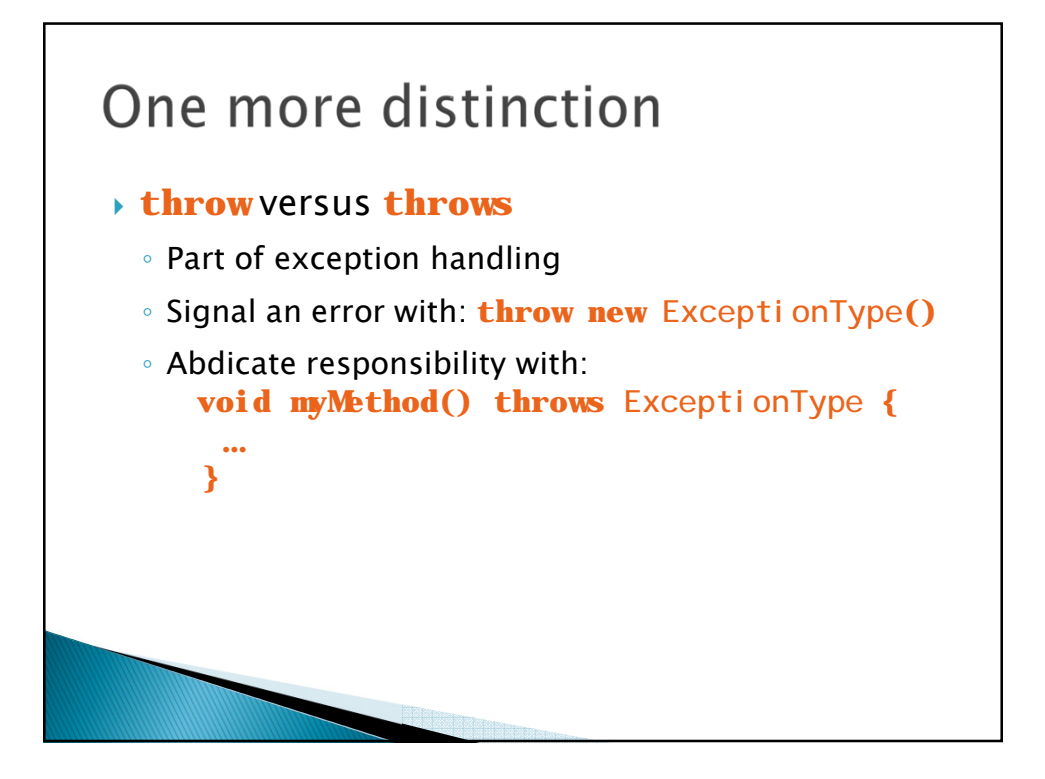

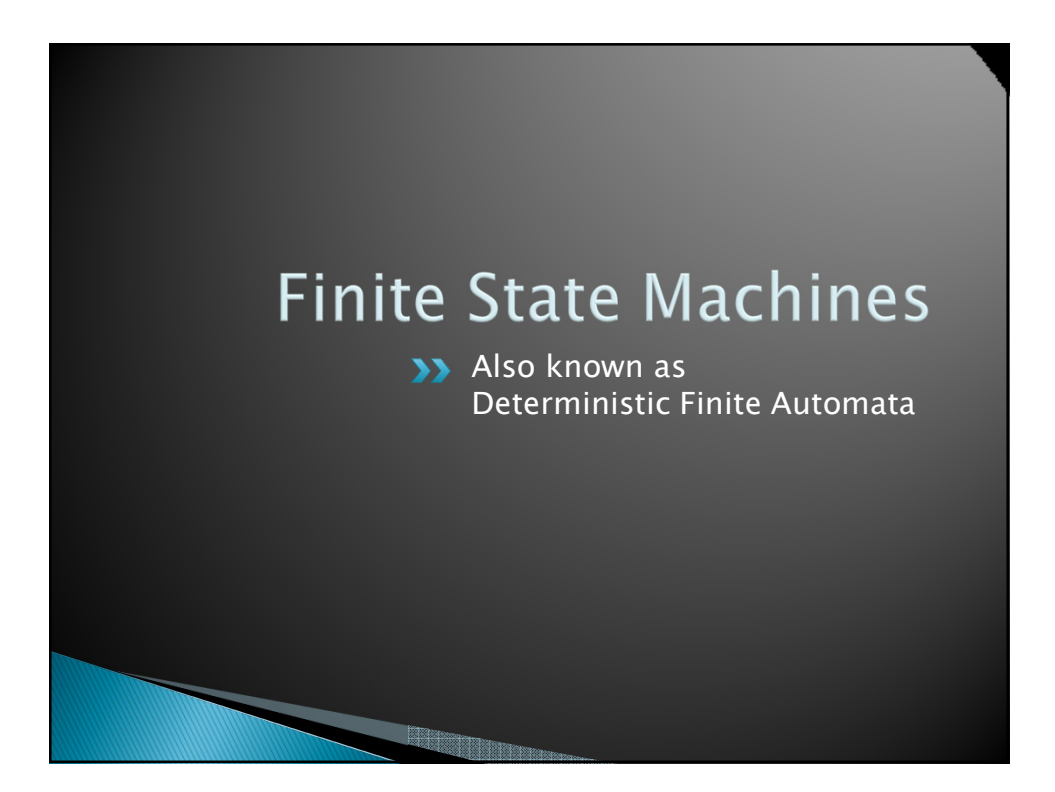

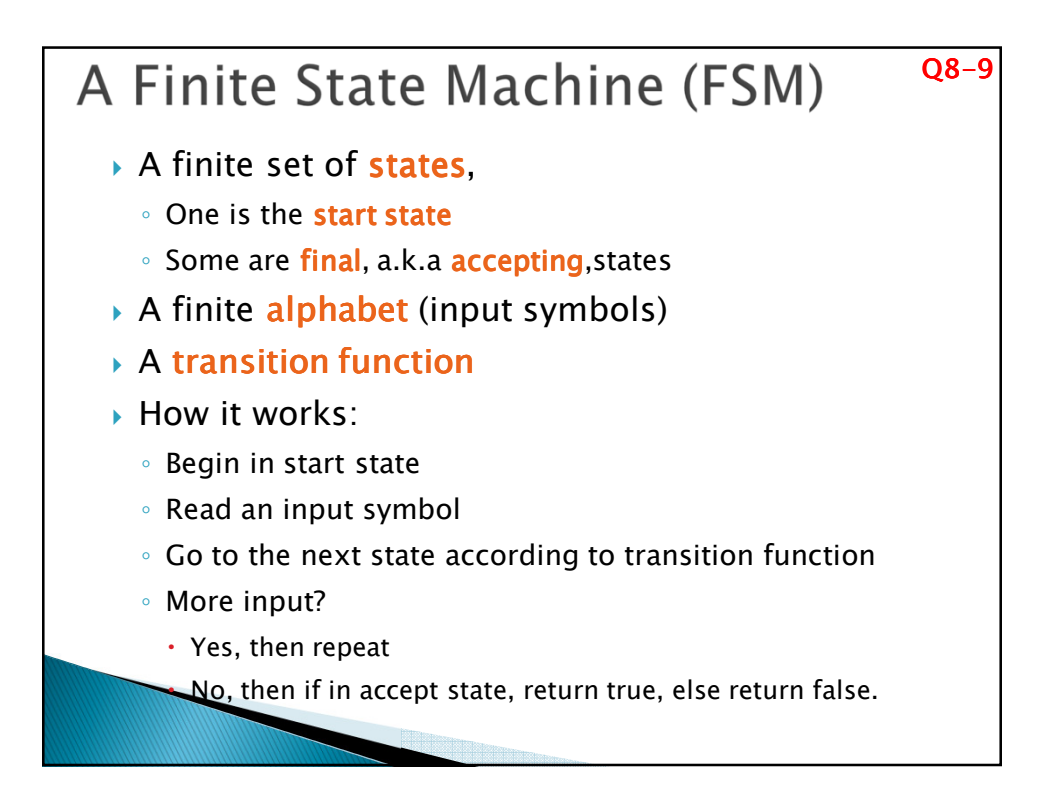

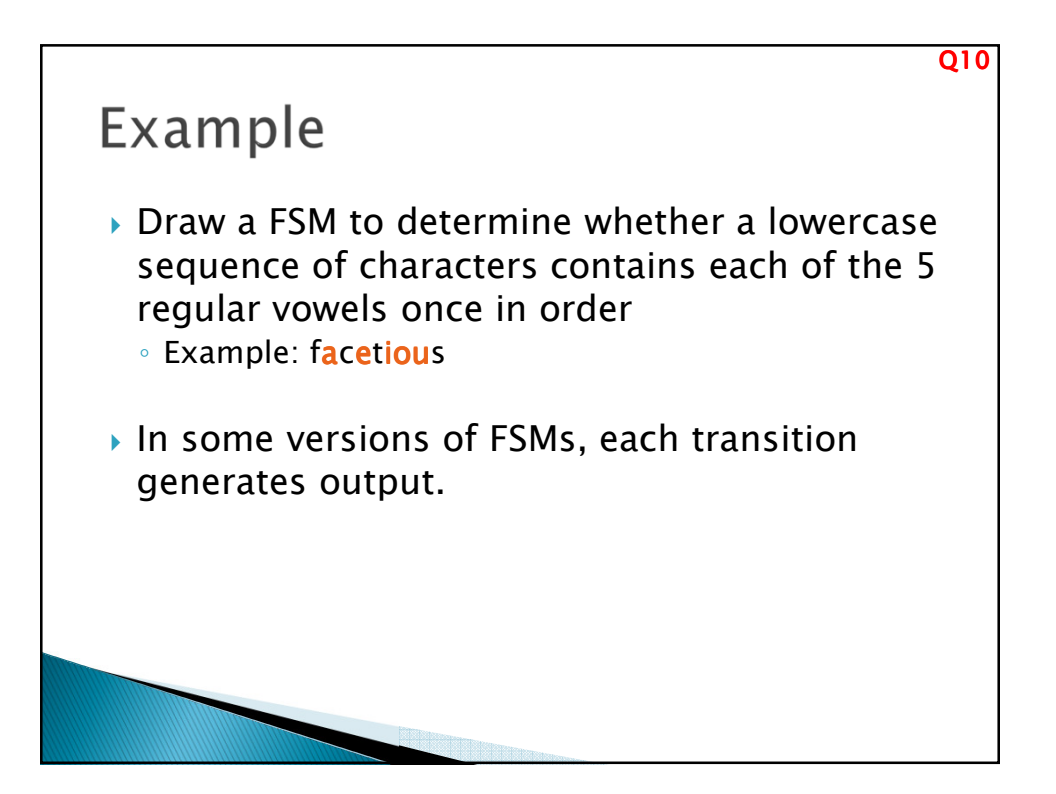

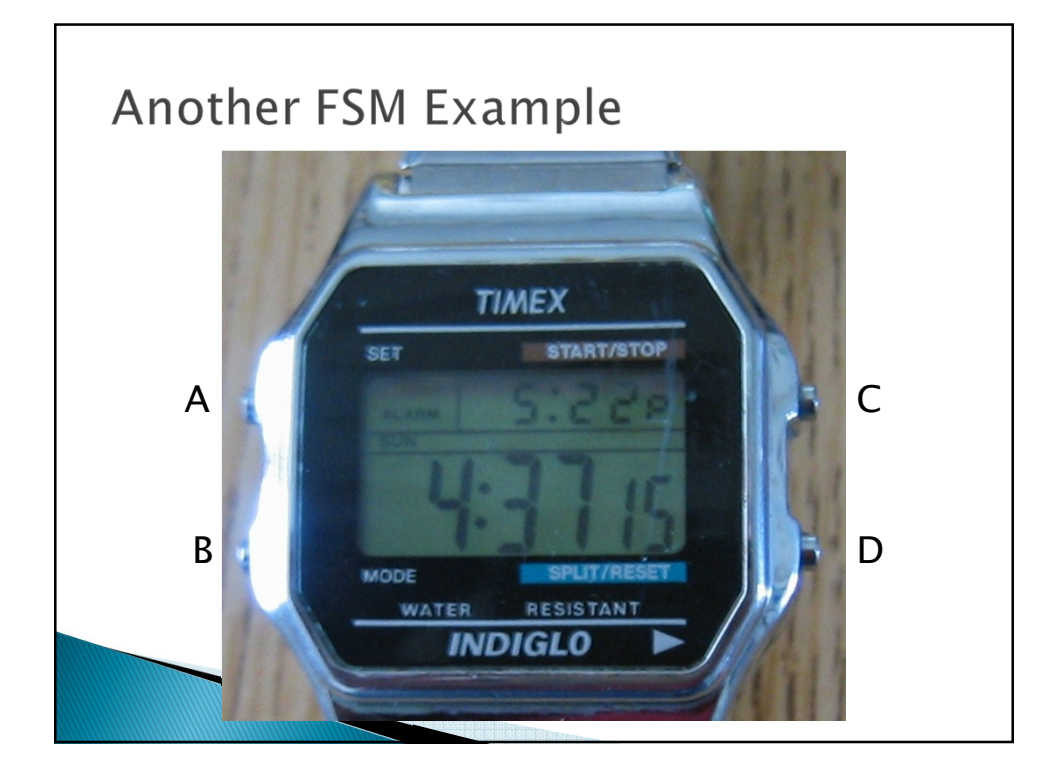

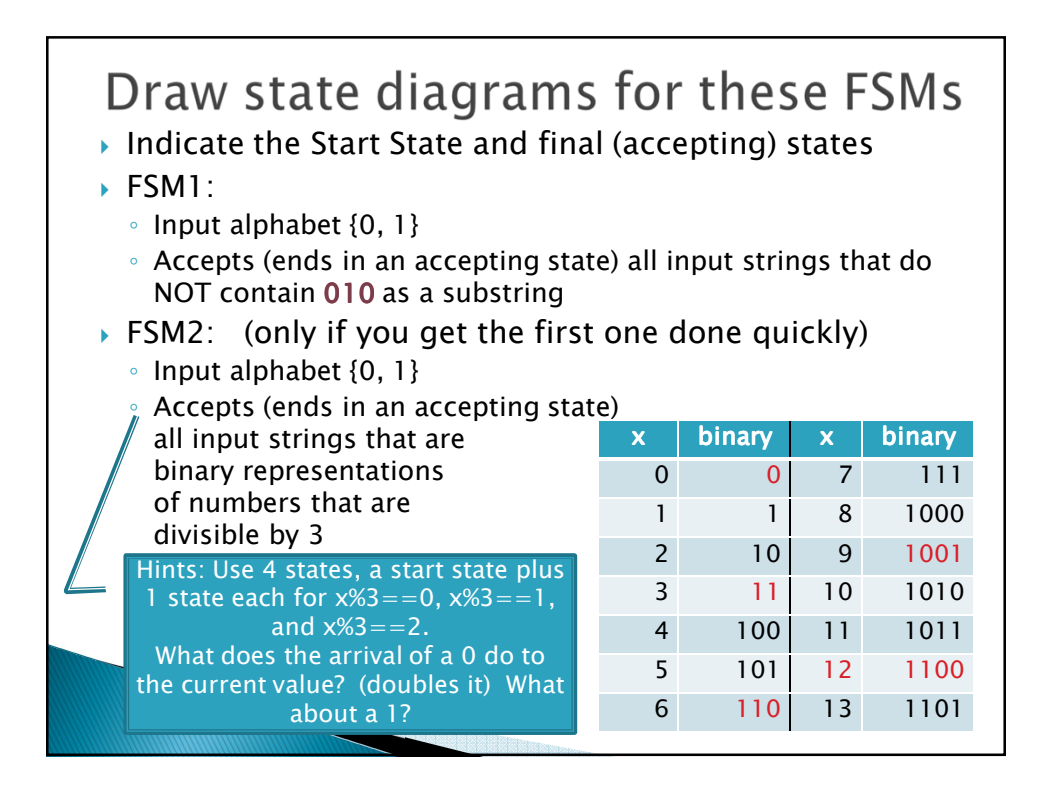

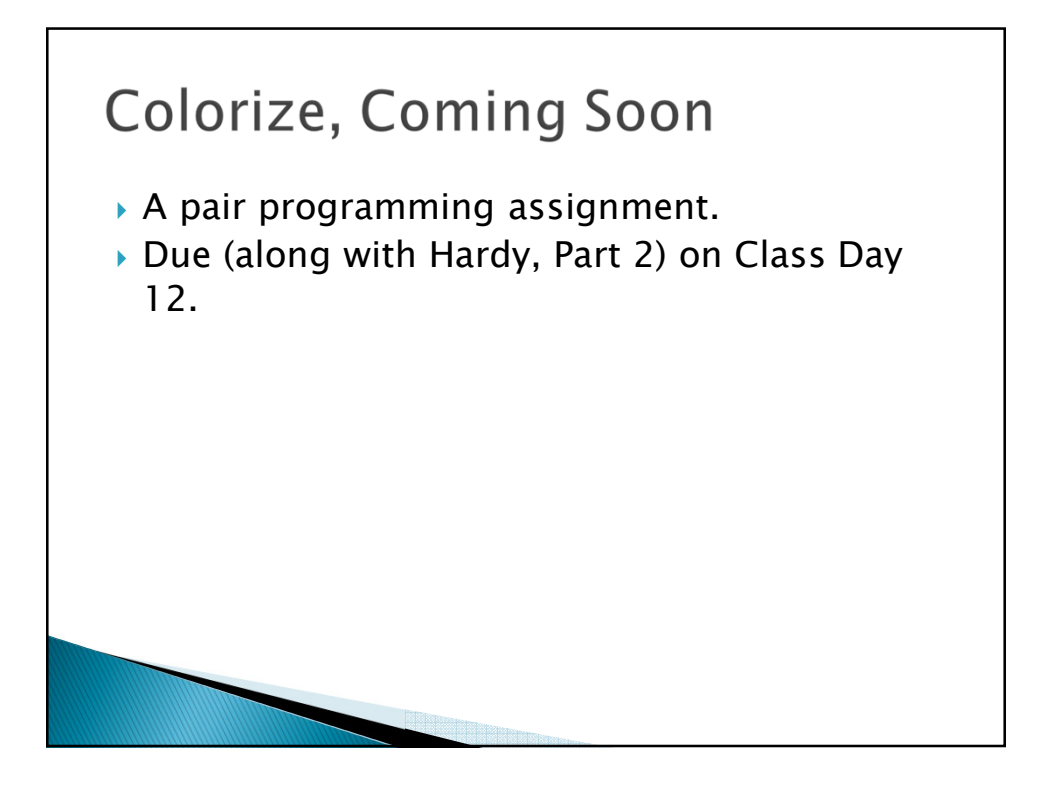

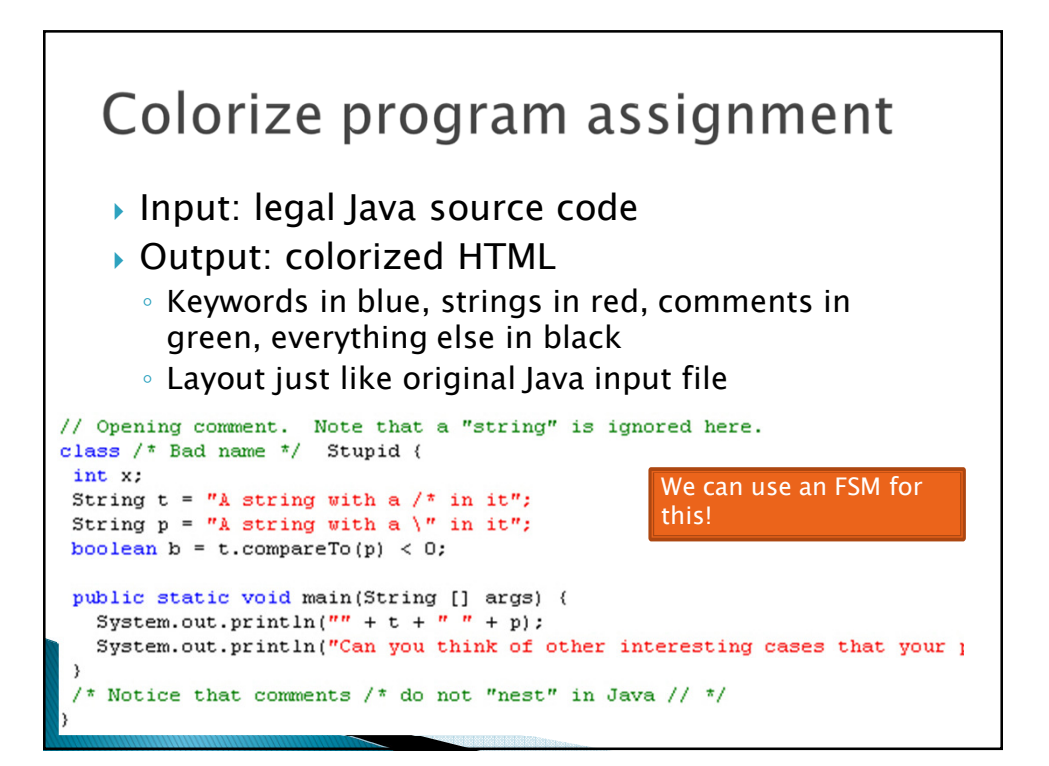

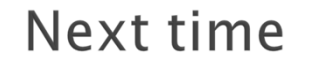

- *Maximum Contiguous Subsequence Sum problem from Weiss Chapter 5.*
- *Perhaps we will start it today.*

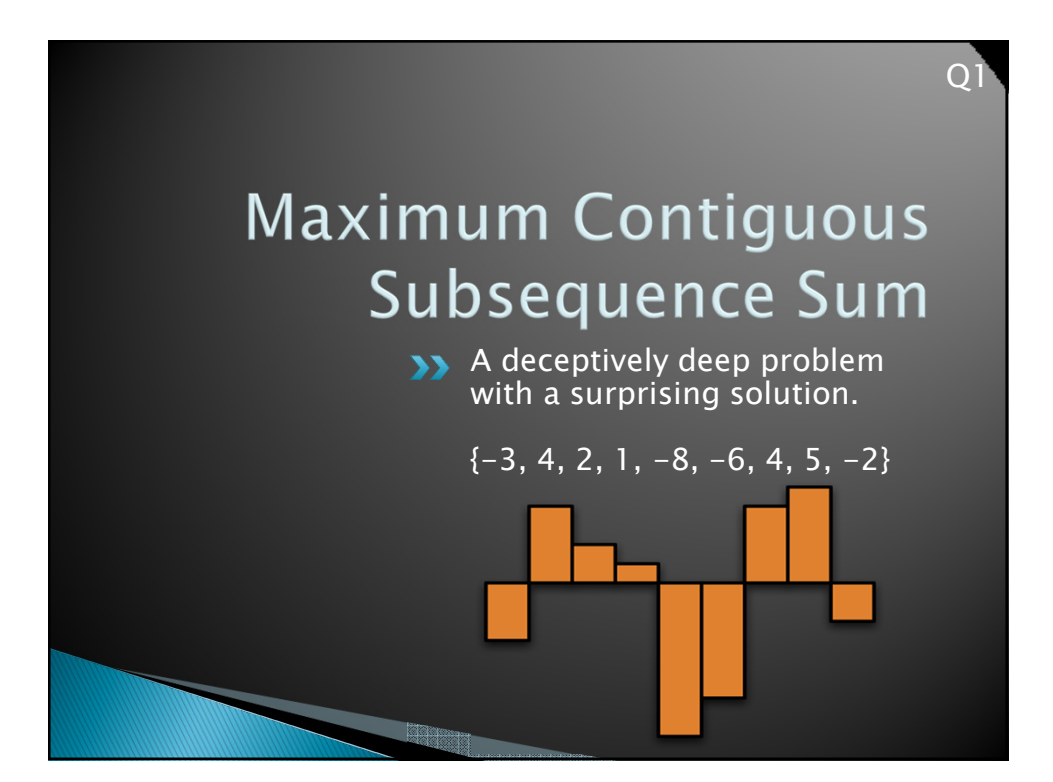

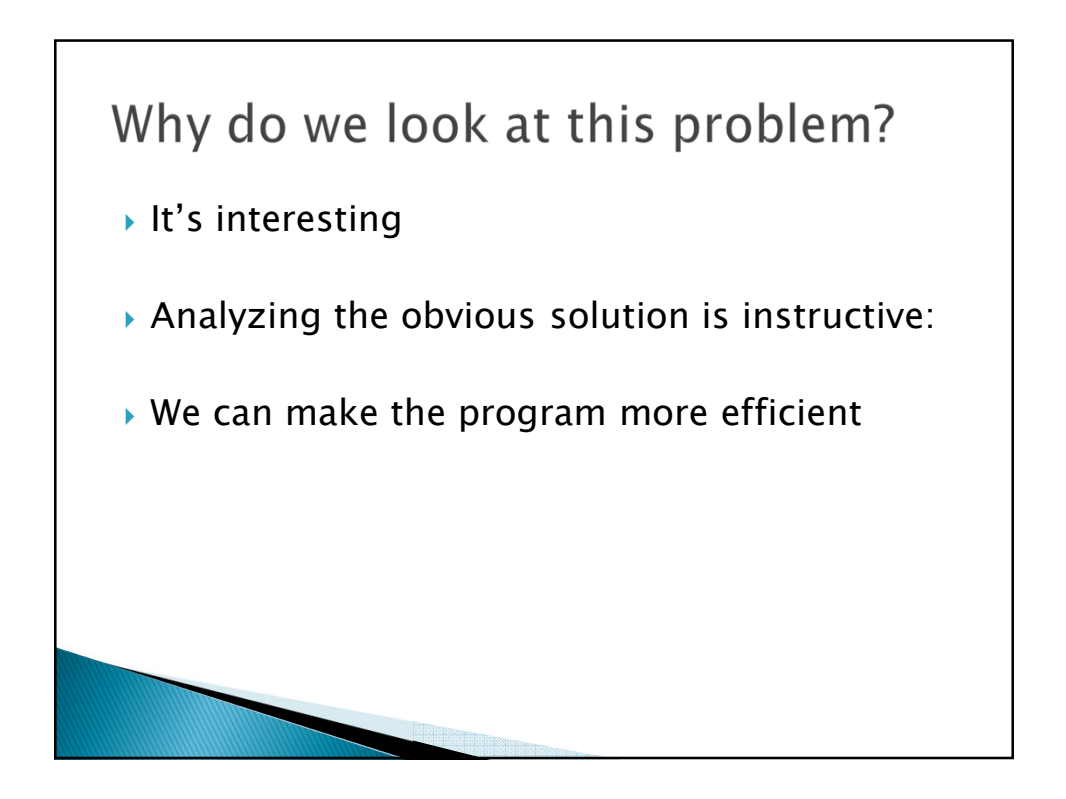

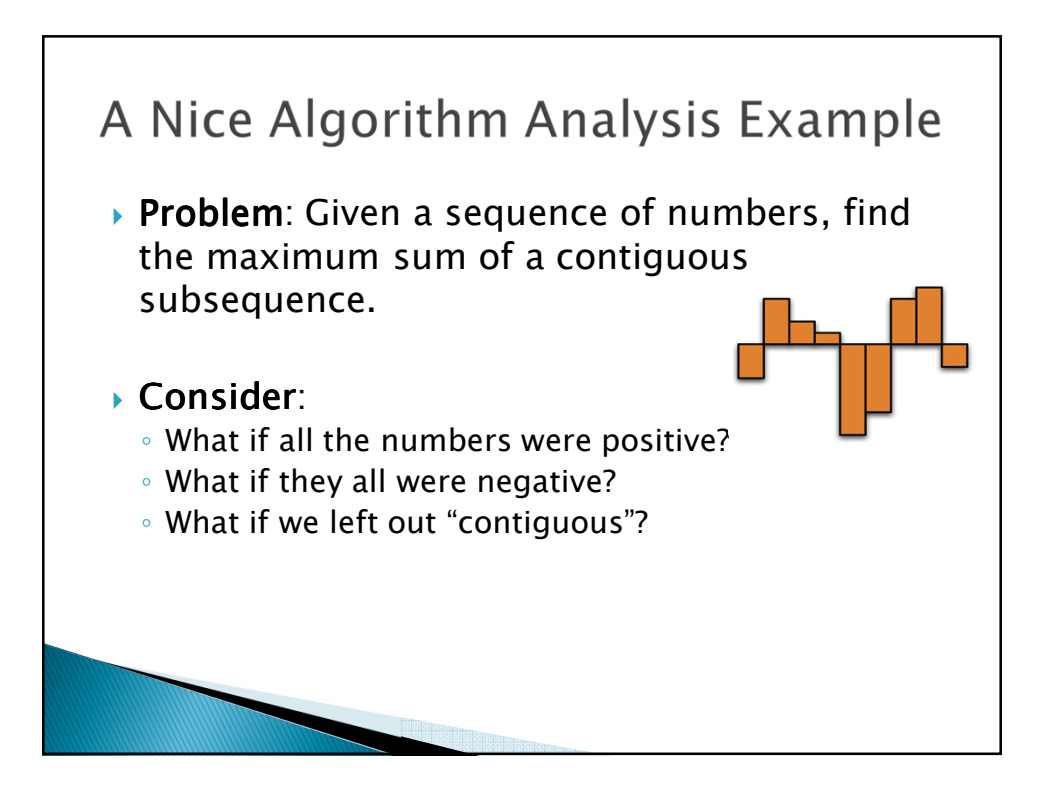

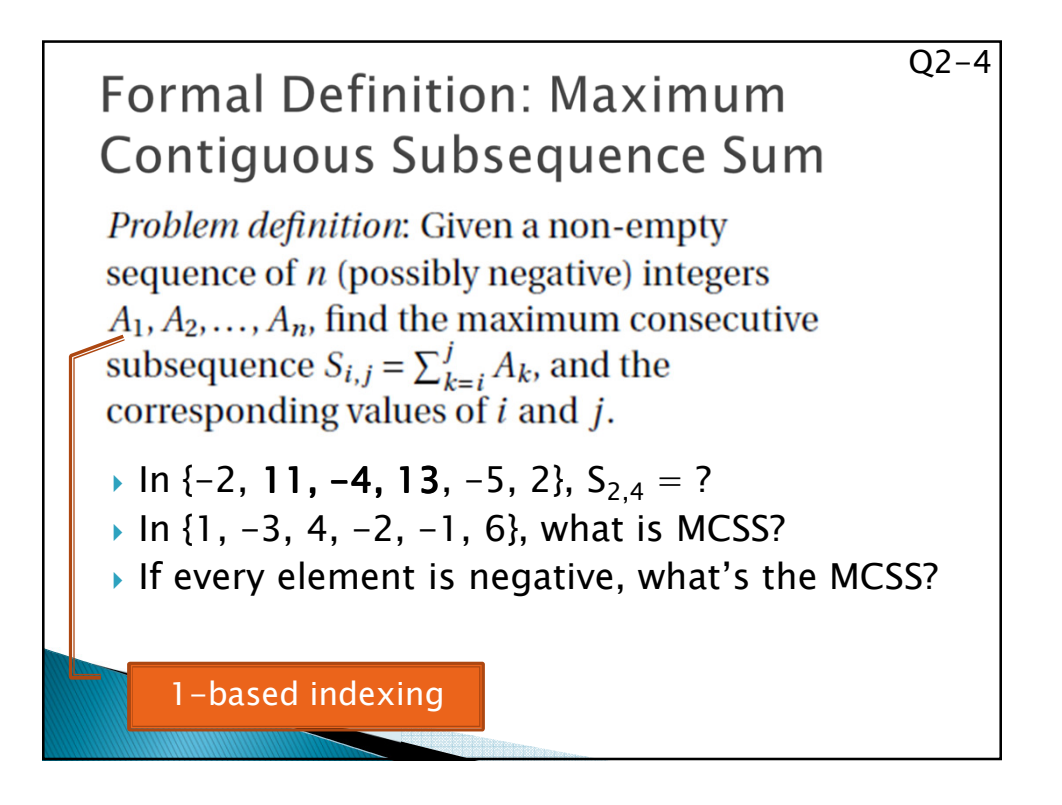

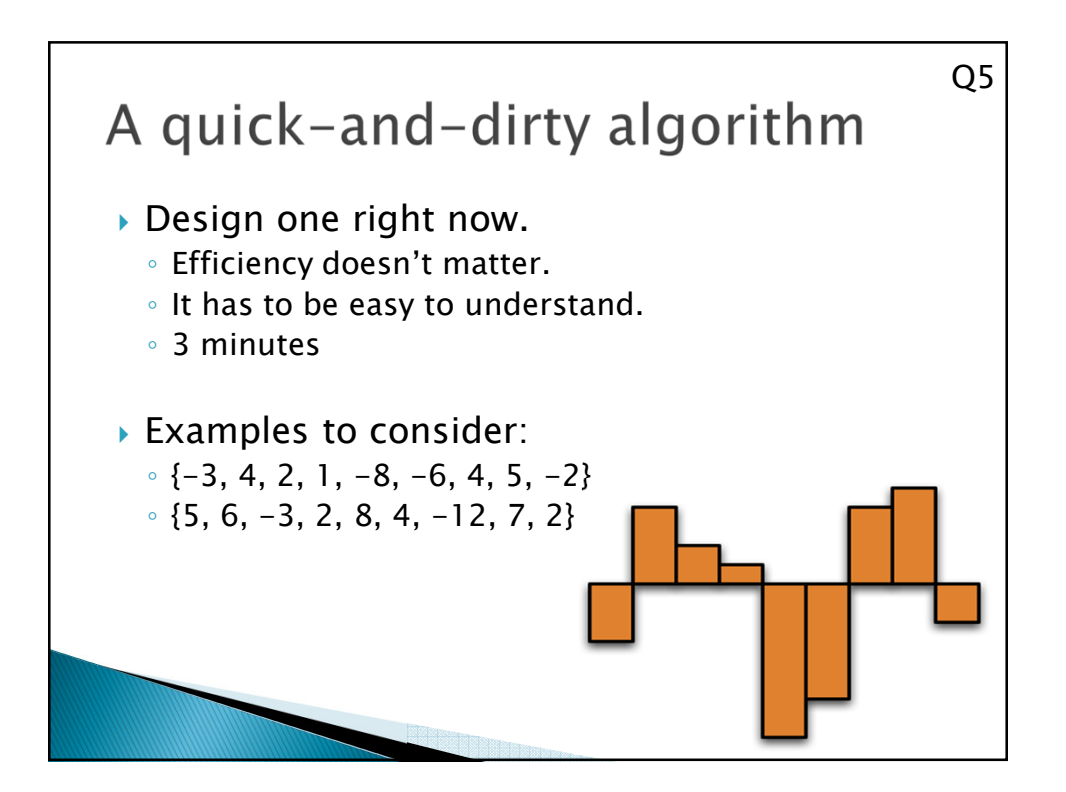

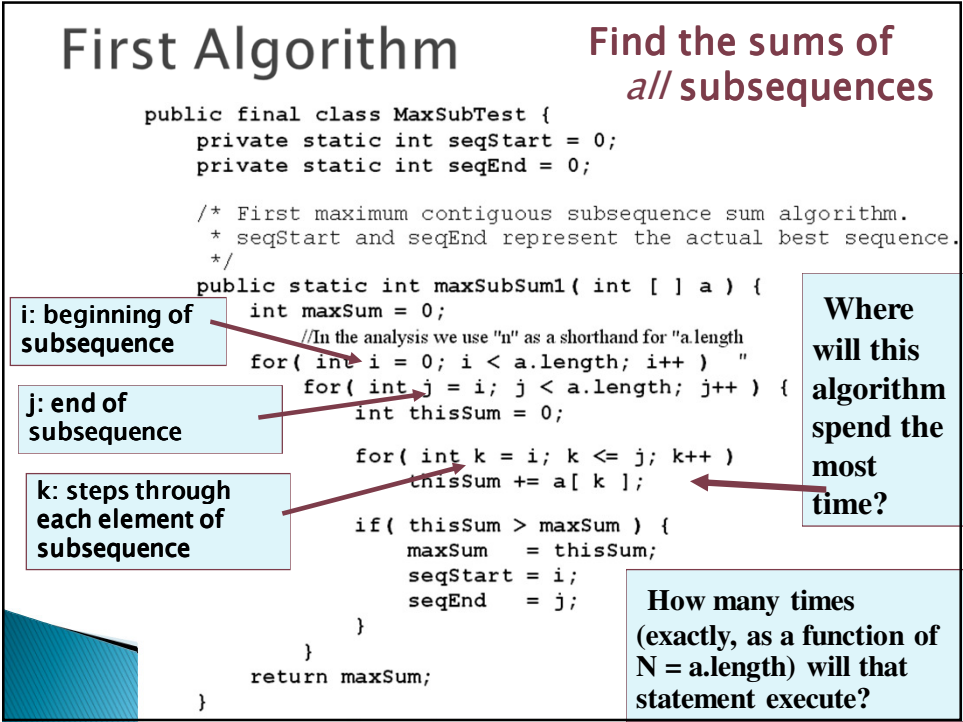

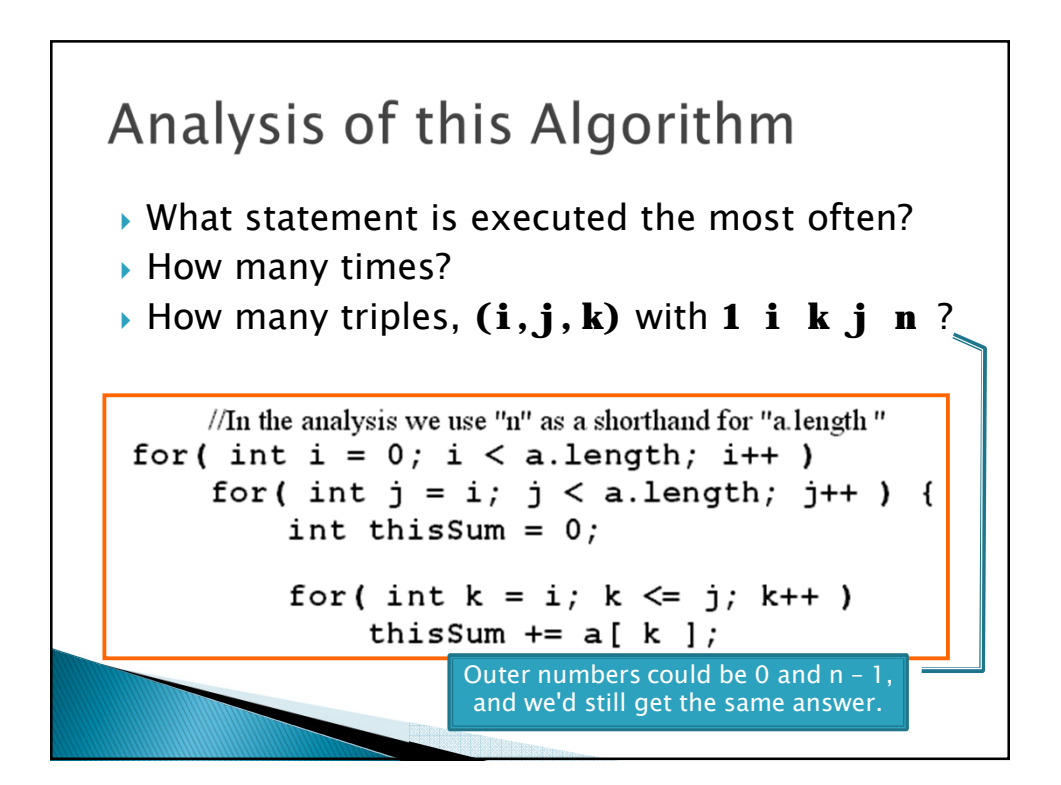

## Three ways to find the sum

- *By hand*
- *Using Maple*
- *Magic! (not really, but a preview of Disco)*